## **limesurvey - Evolution #14950**

# **Extraction ldap dans Limesurvey**

09/02/2016 13:26 - Jacques POULET

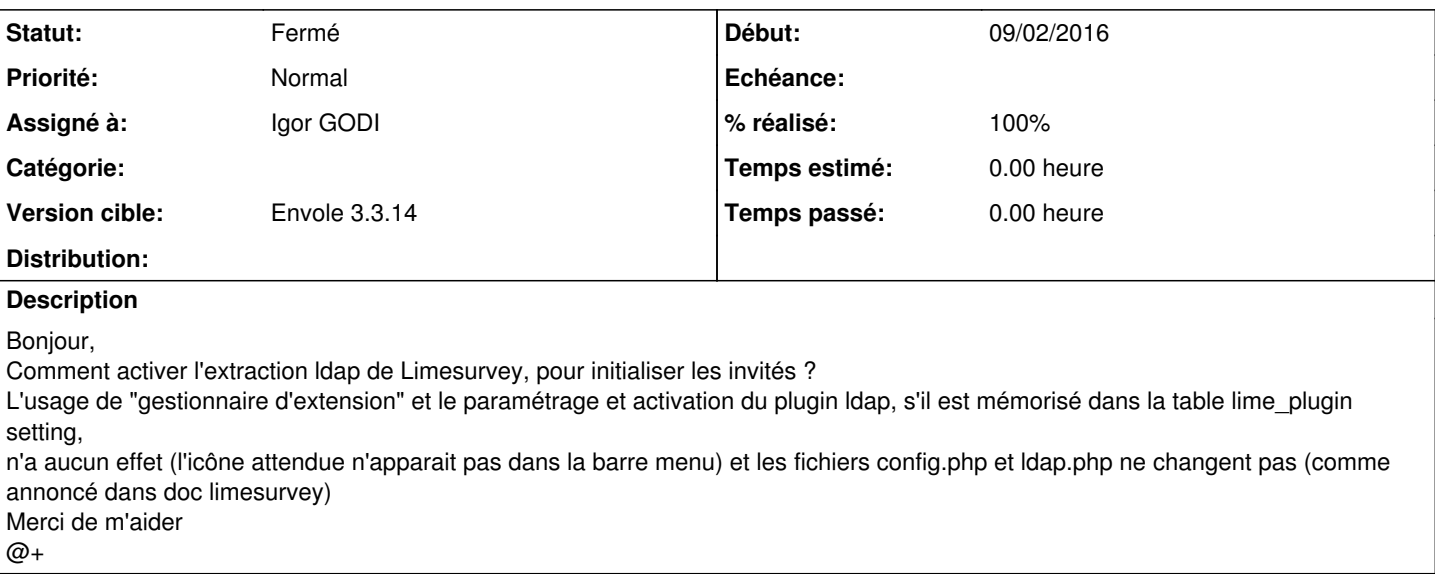

#### **Historique**

#### **#1 - 29/02/2016 09:35 - Jacques POULET**

*- Fichier Exempleldap.php.docx ajouté*

Bonjour,

En fait l'icône est présente dans gestion des invités mais le fichier /var/www/html/limesurvey/application/config/ldap.php n'est pas paramétré. Les requêtes d'extraction doivent aussi être paramétrées dans ce fichier pour apparaitre dans la liste déroulantes des extractions ldap. Il serait intéressant que le paramétrage de ces extractions se fassent par un menu disponible aux administrateurs de Limesurvey et non en dur dans un fichier.

Pour info je joins un exemple de paramétrage ... @+

### **#2 - 09/06/2016 09:28 - Igor GODI**

- *Tracker changé de Demande à Evolution*
- *Statut changé de Nouveau à Résolu*
- *Assigné à mis à Igor GODI*
- *% réalisé changé de 0 à 100*

### **#3 - 17/06/2016 12:48 - Arnaud FORNEROT**

*- Version cible mis à Envole 3.3.14*

### **#4 - 17/06/2016 12:49 - Arnaud FORNEROT**

*- Statut changé de Résolu à Fermé*

## **Fichiers**